## Package 'RcppEnsmallen'

July 24, 2020

Title Header-Only C++ Mathematical Optimization Library for 'Armadillo'

Version 0.2.13.0.1

Description 'Ensmallen' is a templated C++ mathematical optimization library (by the 'MLPACK' team) that provides a simple set of abstractions for writing an objective function to optimize. Provided within are various standard and cutting-edge optimizers that include full-batch gradient descent techniques, small-batch techniques, gradient-free optimizers, and constrained optimization. The 'RcppEnsmallen' package includes the header files from the 'Ensmallen' library and pairs the appropriate header files from 'armadillo' through the 'RcppArmadillo' package. Therefore, users do not need to install 'Ensmallen' nor 'Armadillo' to use 'RcppEnsmallen'. Note that 'Ensmallen' is licensed under 3-Clause BSD, 'Armadillo' starting from 7.800.0 is licensed under Apache License 2, 'RcppArmadillo' (the 'Rcpp' bindings/bridge to 'Armadillo') is licensed under the GNU GPL version 2 or later. Thus, 'RcppEnsmallen' is also licensed under similar terms. Note that 'Ensmallen' requires a compiler that supports 'C++11' and 'Armadillo' 8.400 or later.

**Depends** R  $(>= 3.3.0)$ 

License GPL  $(>= 2)$ 

URL <https://github.com/coatless/rcppensmallen>,

<https://github.com/mlpack/ensmallen>, <http://ensmallen.org/>

BugReports <https://github.com/coatless/rcppensmallen/issues>

Encoding UTF-8

LazyData true

**LinkingTo** Rcpp, RcppArmadillo  $(>= 0.8.400.0.0)$ 

Imports Rcpp

RoxygenNote 7.0.2

SystemRequirements C++11

Suggests knitr, rmarkdown

VignetteBuilder knitr

NeedsCompilation yes

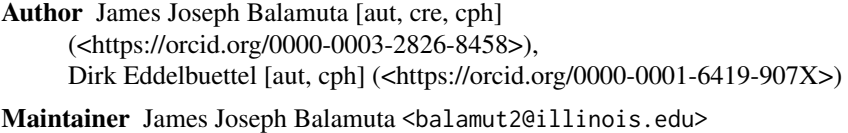

Repository CRAN

Date/Publication 2020-07-24 12:10:02 UTC

### R topics documented:

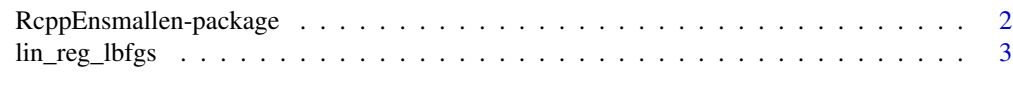

#### **Index** [5](#page-4-0)

RcppEnsmallen-package *RcppEnsmallen: Header-Only C++ Mathematical Optimization Library for 'Armadillo'*

#### Description

'Ensmallen' is a templated C++ mathematical optimization library (by the 'MLPACK' team) that provides a simple set of abstractions for writing an objective function to optimize. Provided within are various standard and cutting-edge optimizers that include full-batch gradient descent techniques, small-batch techniques, gradient-free optimizers, and constrained optimization. The 'RcppEnsmallen' package includes the header files from the 'Ensmallen' library and pairs the appropriate header files from 'armadillo' through the 'RcppArmadillo' package. Therefore, users do not need to install 'Ensmallen' nor 'Armadillo' to use 'RcppEnsmallen'. Note that 'Ensmallen' is licensed under 3-Clause BSD, 'Armadillo' starting from 7.800.0 is licensed under Apache License 2, 'RcppArmadillo' (the 'Rcpp' bindings/bridge to 'Armadillo') is licensed under the GNU GPL version 2 or later. Thus, 'RcppEnsmallen' is also licensed under similar terms. Note that 'Ensmallen' requires a compiler that supports 'C++11' and 'Armadillo' 8.400 or later.

#### Author(s)

Maintainer: James Joseph Balamuta <br/>balamut2@illinois.edu> [\(ORCID\)](https://orcid.org/0000-0003-2826-8458) [copyright holder] Authors:

• Dirk Eddelbuettel <edd@debian.org> [\(ORCID\)](https://orcid.org/0000-0001-6419-907X) [copyright holder]

#### See Also

Useful links:

- <https://github.com/coatless/rcppensmallen>
- <https://github.com/mlpack/ensmallen>

<span id="page-1-0"></span>

#### <span id="page-2-0"></span>lin\_reg\_lbfgs 3

- <http://ensmallen.org/>
- Report bugs at <https://github.com/coatless/rcppensmallen/issues>

lin\_reg\_lbfgs *Linear Regression with L-BFGS*

#### Description

Solves the Linear Regression's Residual Sum of Squares using the L-BFGS optimizer.

#### Usage

lin\_reg\_lbfgs(X, y)

#### Arguments

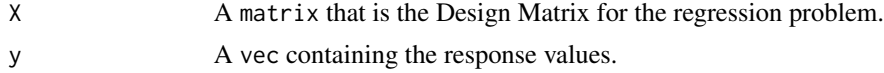

#### Details

Consider the Residual Sum of Squares, also known as RSS, defined as:

$$
RSS(\beta) = (\mathbf{y} - \mathbf{X}\beta)^{T} (\mathbf{y} - \mathbf{X}\beta)
$$

 $\overline{a}$ 

The objective function is defined as:

$$
f(\beta) = (y - X\beta)^2
$$

The gradient is defined as:

$$
\frac{\partial RSS}{\partial \beta} = -2\mathbf{X}^T (\mathbf{y} - \mathbf{X}\beta)
$$

#### Value

The estimated  $\beta$  parameter values for the linear regression.

#### Examples

```
# Number of Points
n = 1000# Select beta parameters
beta = c(-2, 1.5, 3, 8.2, 6.6)# Number of Predictors (including intercept)
p = length(beta)
```
# Generate predictors from a normal distribution

4 lin\_reg\_lbfgs

```
X_i = matrix(rnorm(n), ncol = p - 1)# Add an intercept
X = \text{cbind}(1, X_i)# Generate y values
y = X%*%beta + rnorm(n / (p - 1))
# Run optimization with lbfgs
theta_hat = lin\_reg\_lbfgs(X, y)
```

```
# Verify parameters were recovered
cbind(actual = beta, estimated = theta_hat)
```
# <span id="page-4-0"></span>Index

lin\_reg\_lbfgs, [3](#page-2-0)

RcppEnsmallen *(*RcppEnsmallen-package*)*, [2](#page-1-0)  $\sf RcppEnsmallen-package, 2$  $\sf RcppEnsmallen-package, 2$